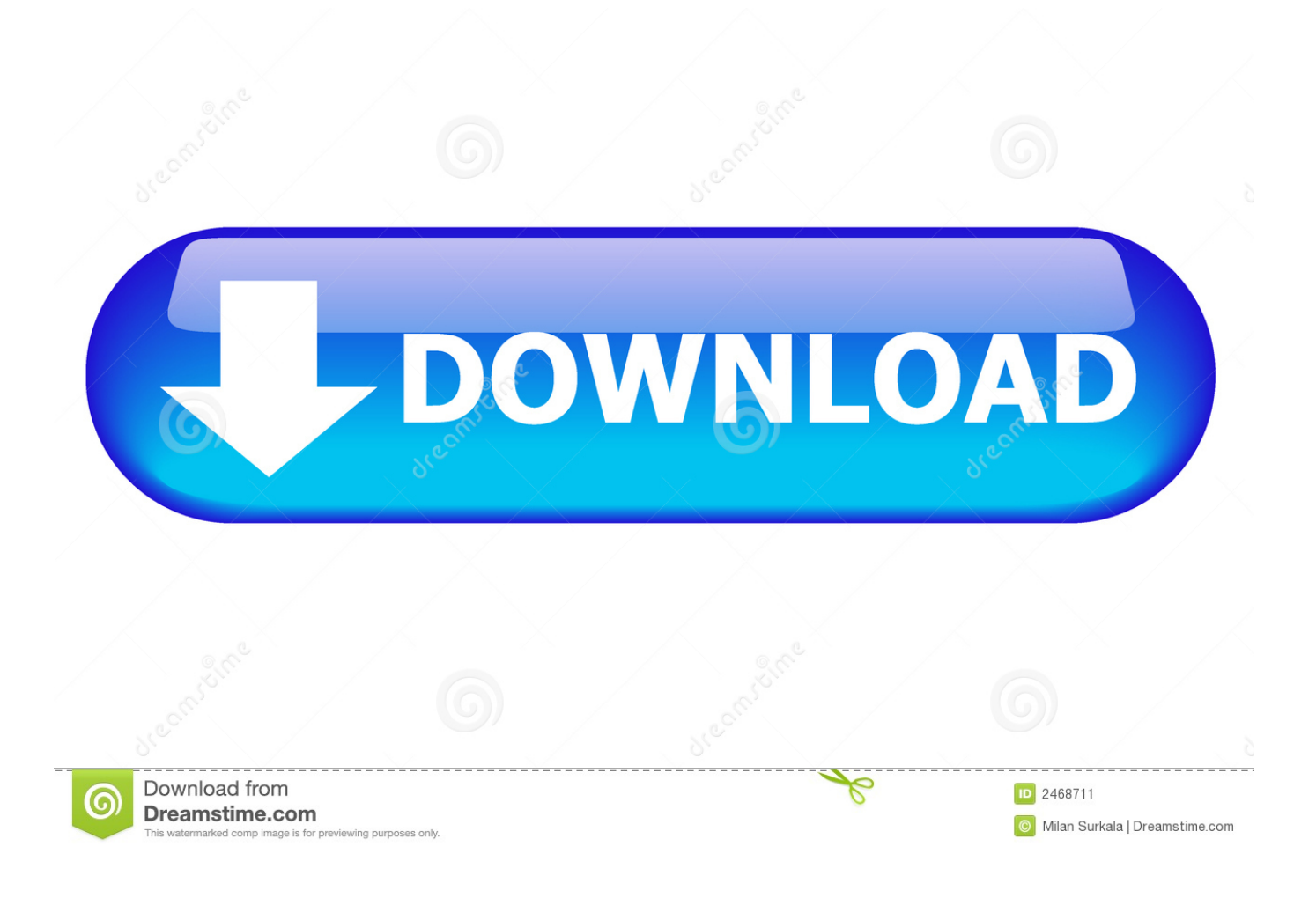

[كيفية تحويل صيغ الفيديو الى 3Mp](http://solterktiturn.blogg.se/2021/march/download-epson-wf-3620-driver-for-mac.html#hYM=yRy21InieMTIzJy2TITQydsQyRy2bMTIzpy2ZaxtGKy2eM9PydcIzRy2VITIzhy2eM9PydIU==)

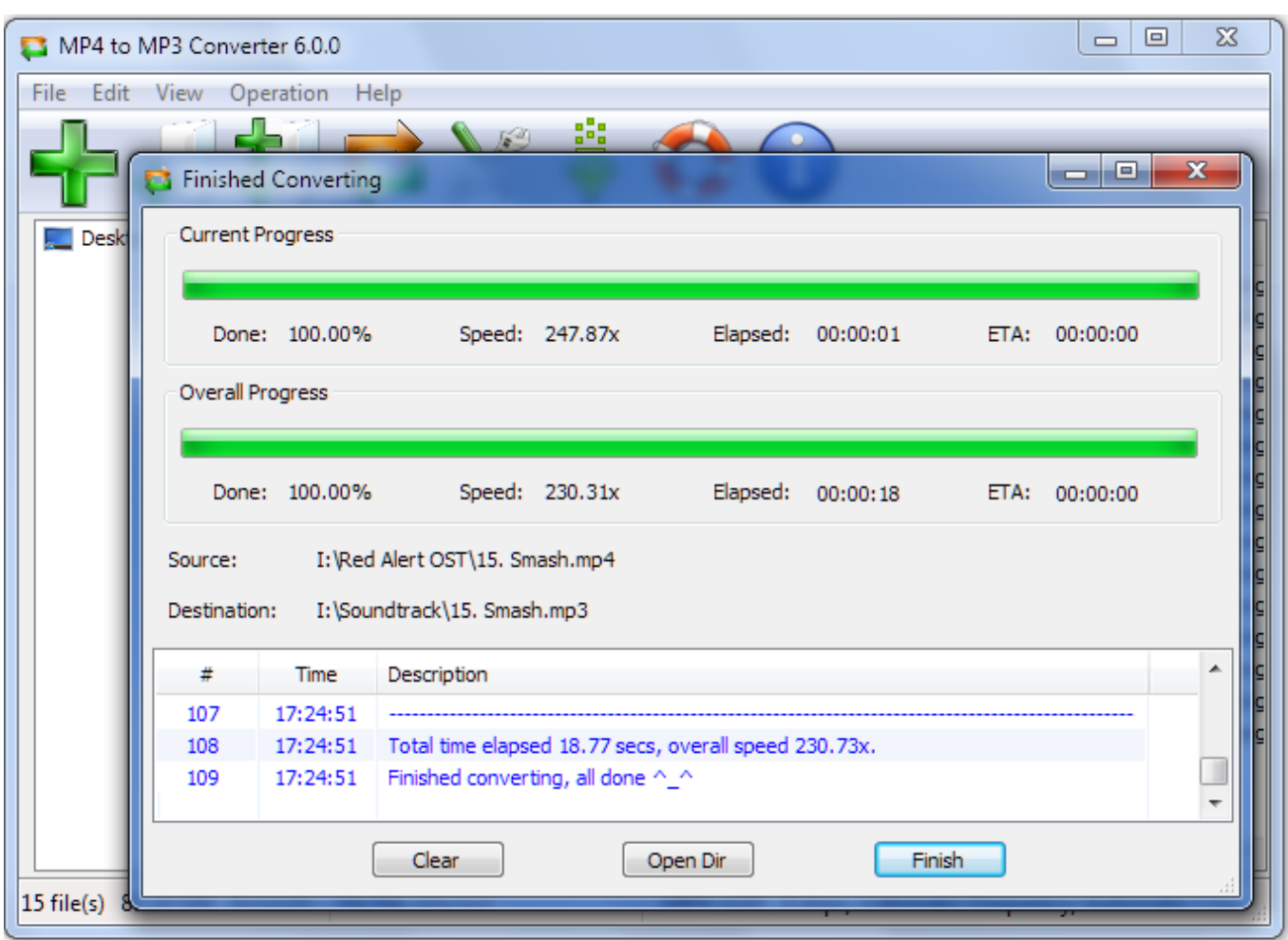

[كيفية تحويل صيغ الفيديو الى 3Mp](http://solterktiturn.blogg.se/2021/march/download-epson-wf-3620-driver-for-mac.html#hYM=yRy21InieMTIzJy2TITQydsQyRy2bMTIzpy2ZaxtGKy2eM9PydcIzRy2VITIzhy2eM9PydIU==)

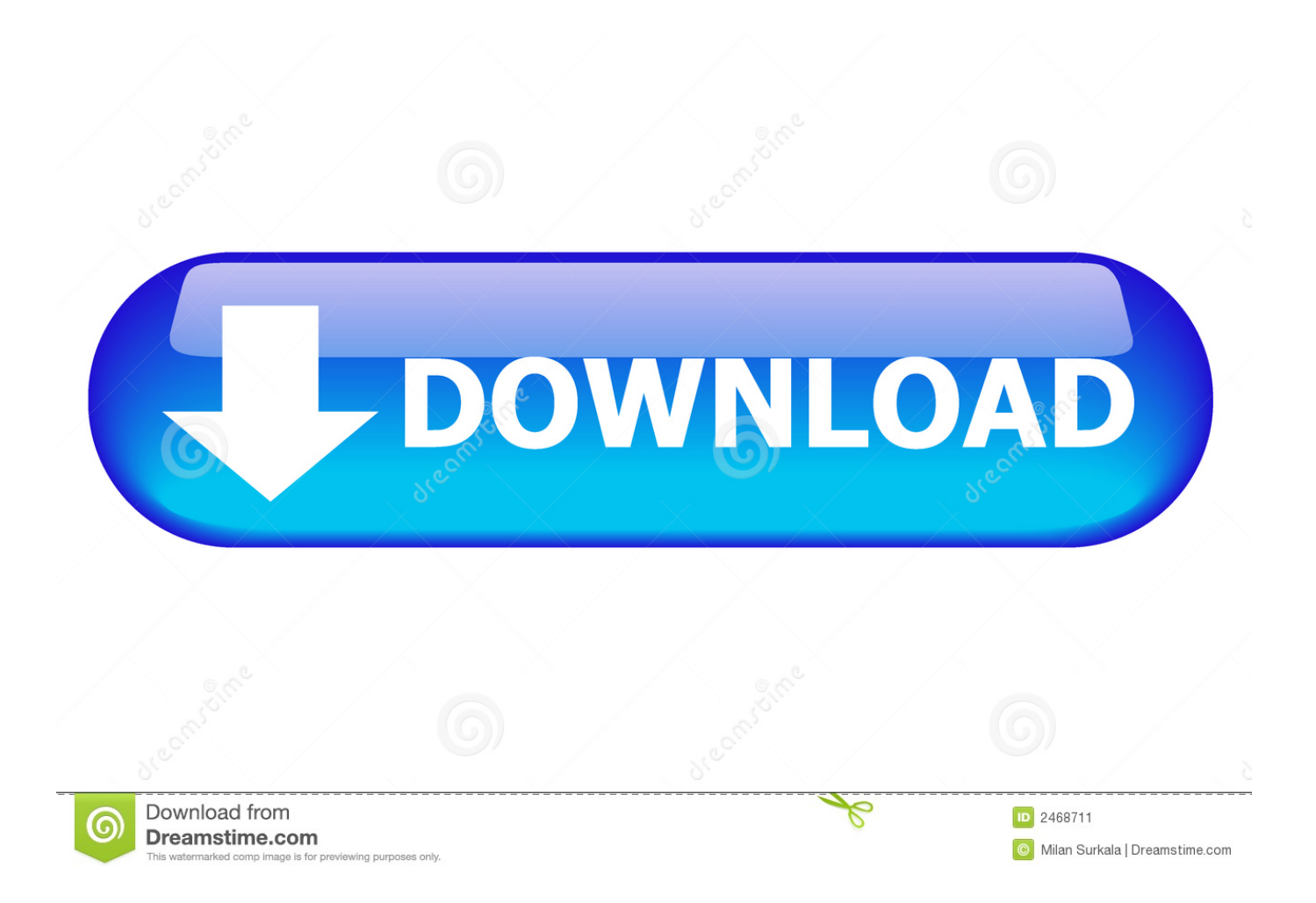

مسلح مع QSV الأكثر تطوراً في العالم ، و MMX-SSE ، و Nvidia CUDA / NVENC ، و خيوط المعالجة المتعددة و AMD DNow3 !التقنيات ، .فائقة بسرعة MP4 تحويل ينهي وسوف السريع للفيديو محولات 3 أفضل من واحد بأنه دعىُي WinX HD Video Converter Deluxe

كيفية تحويل صيغ الفيديو الى 3mp عربيرابط تحميل لعبة لايف فور سبيد بدون.. كما ترى ، يوفر محول WinX 4MP عددًا من الفئات ، مثل PC الخطوات بعض مع مختلفة تنسيقات إلى الوسائط ملف تحويل يمكنك ..Device Android و Device Apple و Video General Mac و Video General البسيطة التي سأوضحها لك هنا.. موقع على الانترنت - نعم \* أيهما أسرع: من الواضح أن البرنامج يمكن أن يقوم بتحويل 4MP أسرع بكثير من المحول عبر الإنترنت.. ما الطريقة التي يجب استخدامها لتحويل الفيديو 4MP؟ برامج أو مواقع على الإنترنت؟ المقارنة سوف تجعلك واضح.

\* قارن MP4 مع صيغ أخرى: MP4 ، AVI مقابل MP4 ، AVI مقابل MP4 ، MP4 ، MP4 ، MP4 ، MP4 ، M4V مقابل MP4 ، MKV مقابل مقابل WebM ، 4MP مقابل 3MP على الرغم من أن 4MP هو تنسيق شائع ، في بعض الأحيان لا نزال بحاجة إلى تحويله.. ربما نحتاج إلى تحويل وضغط 4MP في K4 / P1080 إلى ملف 4MP أصغر ، أو نريد تحويل 4MP إلى تنسيق مختلف ، لنقل ، تحويل 4MP إلى AVI.

بادئ ذي بدء ، قم بتنزيل المحول إلى Windows PC أو Mac.. \* تحتاج إلى تنزيل الملف المحول من البريد الإلكتروني أو الموقع: برنامج المحول - لا.. برنامج WinX HD Video Converter Deluxe - وهو قادر على تحويل أي ملف 4MP ، سواء كان في SD أو HD أو K4 أو K8 ، إلى جميع التنسيقات تقريباً (i.

الصورة: fossBytes ملحوظة: تأكد من اختيار التنسيق المناسب لجهازك الذي ستستخدم فيه المحتوى المحوّل.. ولكن لا يزال لديك بعض الأعمال التحضيرية للقيام به.. \* لمزيد من المعلومات حول تعريف 4MP والميزات والمزايا ، فقط اقرأ 'ما هو تنسيق 4MP؟'.. أسوأ جزء يأتي في وقت تثبيت هذه البرامج المجانية.. تحويل فيديو 4MP عبر الإنترنت يختلف عن تحويل 4MP مع برامج سطح المكتب ، لا يتطلب التحويل عبر الإنترنت تثبيت التطبيق.. بالتأكيد ، يمكن استخدامه أيضًا لتحويل تنسيقات أخرى إلى 4MP. f6e415c10e